事例2

## 最低制限価格の算出例(建築工事)

【計算例】

次の発注案件に対し、表ー1のような開札があったとする。

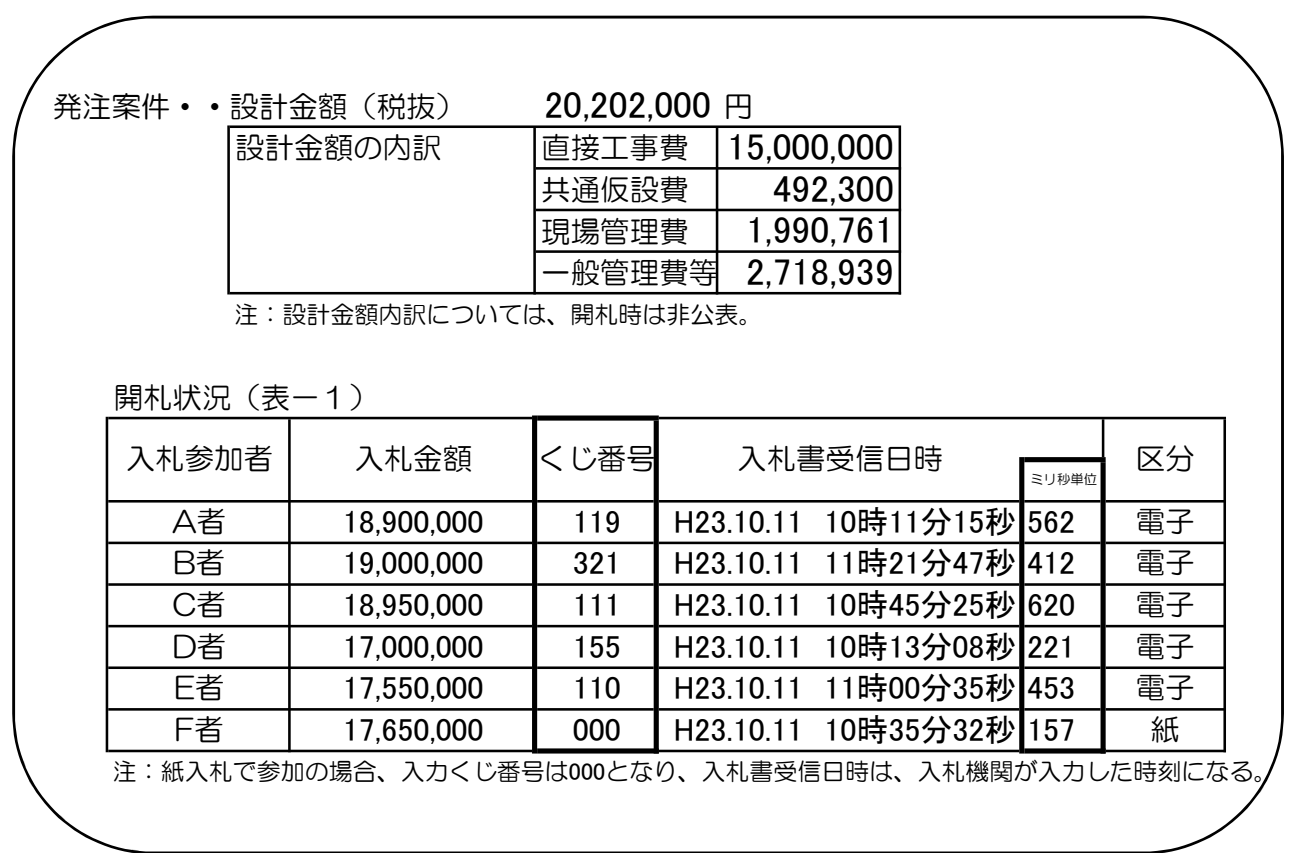

## 1. 最低制限基本価格(税抜)の算定

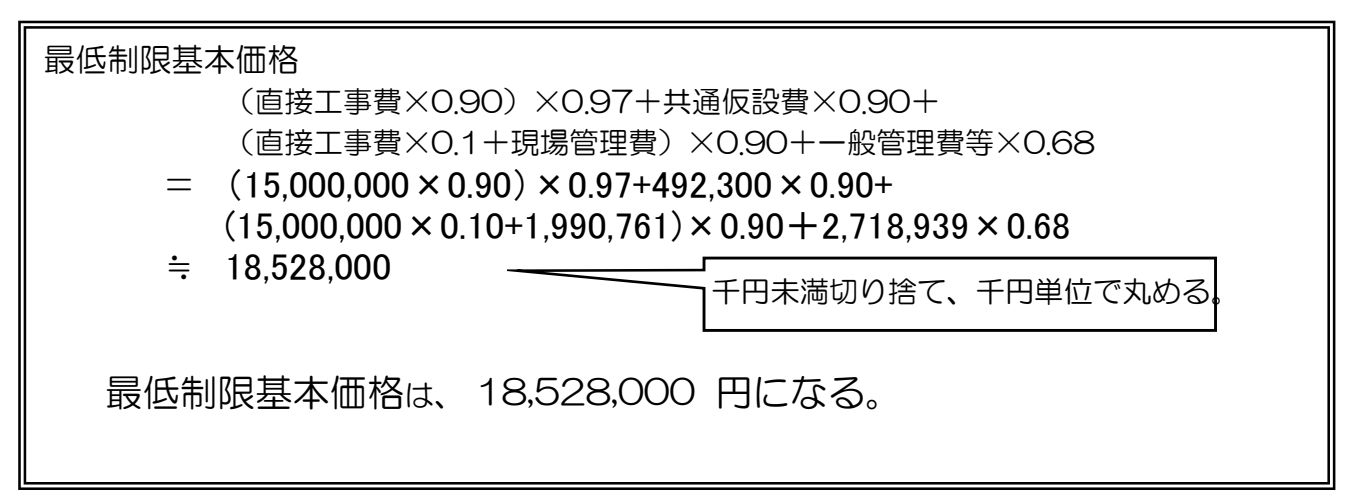

## 2.ランダム係数の算定

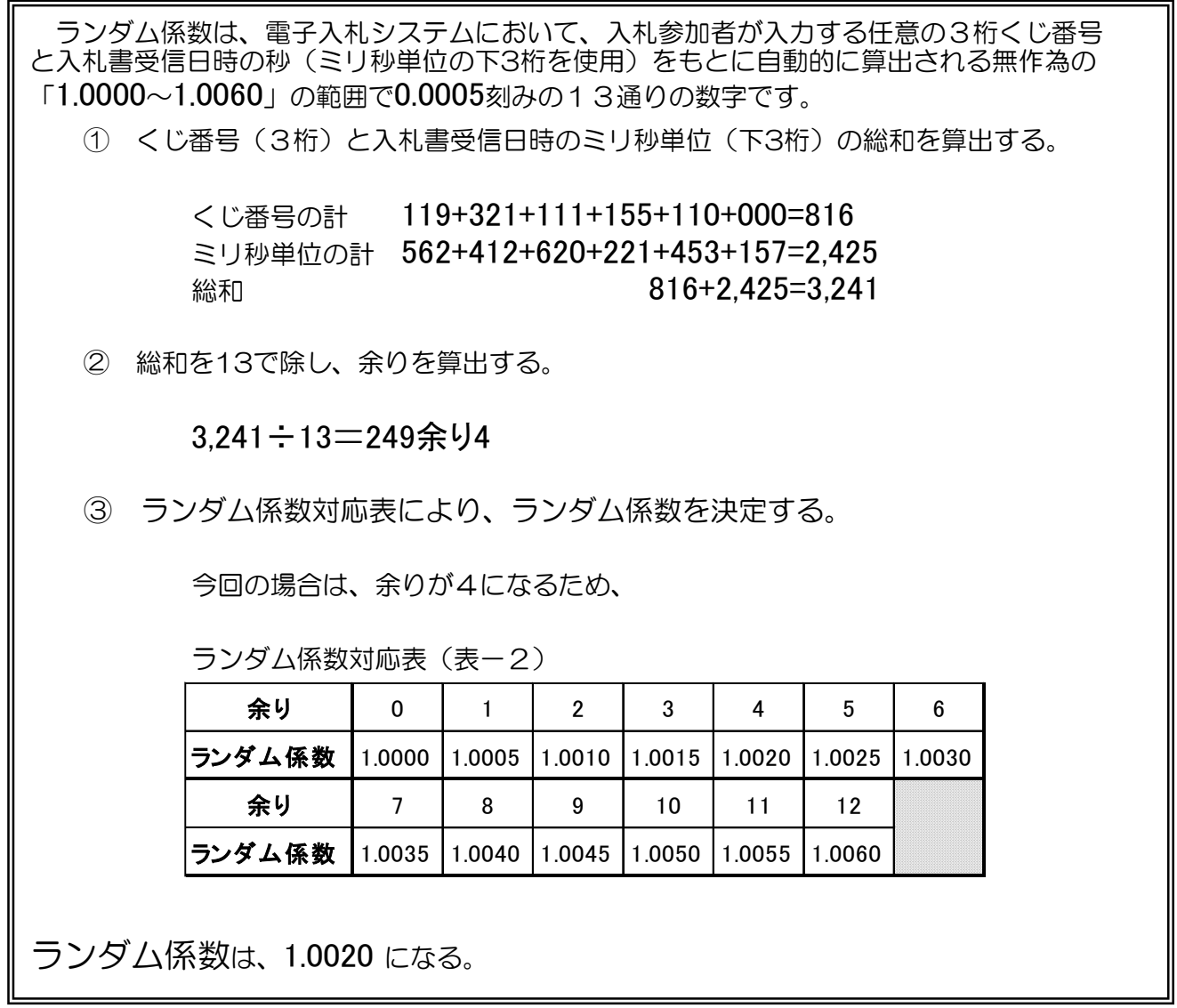

3.最低制限価格(税抜)の算定

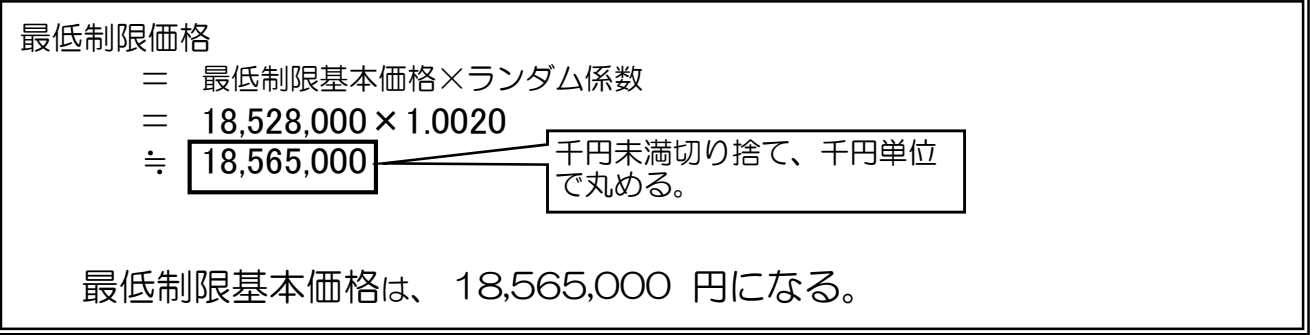